## connexas

**SAP**<sup>®</sup> Certified Integration with SAP NetWeaver®

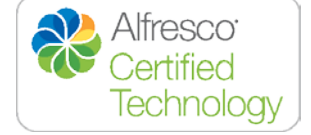

## **Installation pre-requisites for connexas 3.1.x**

The following is required to be installed or ready before installing connexas 3.1.x on your system. Please make sure that all pre-requisites are fulfilled!

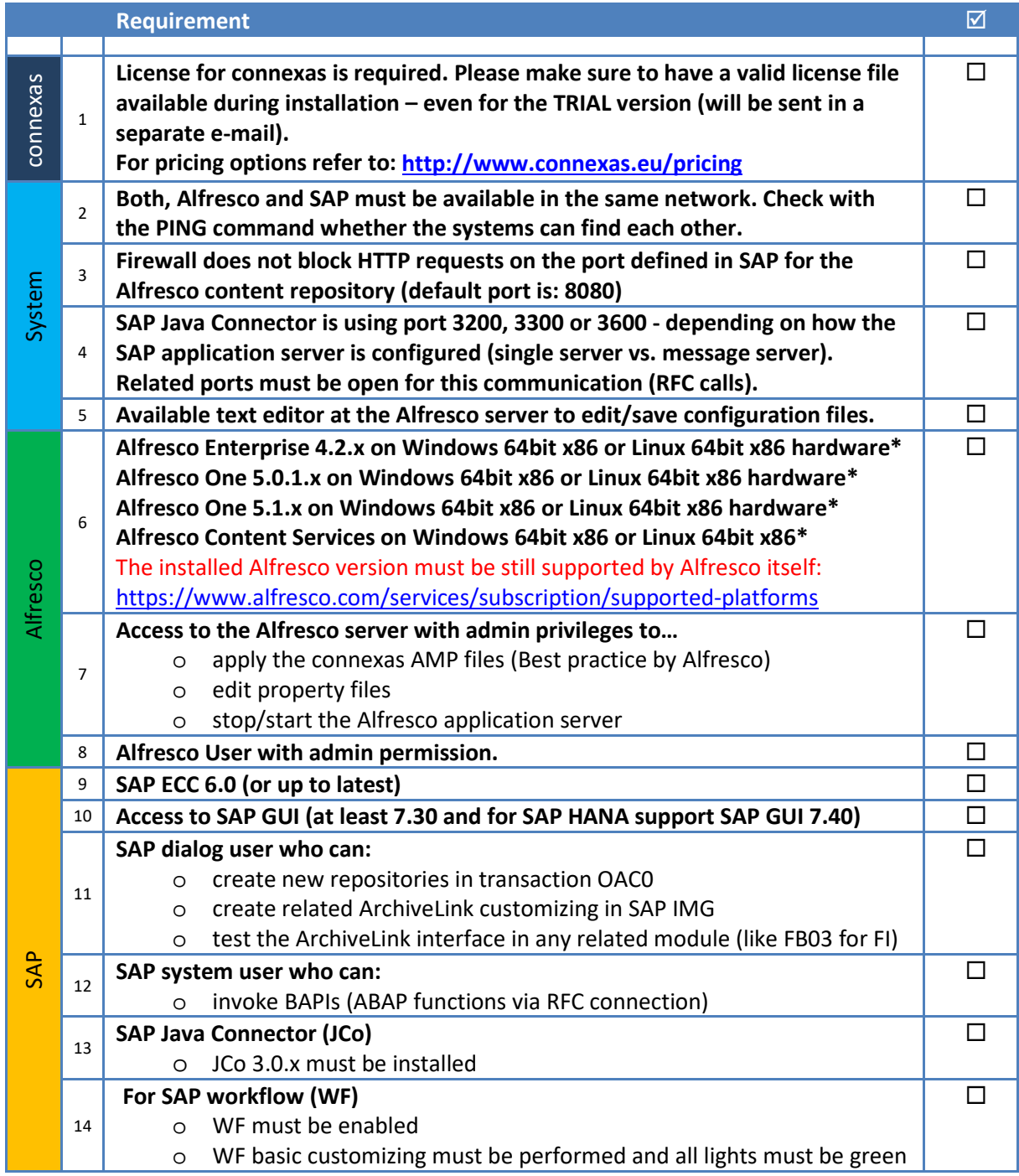

**\* The following architectures are supported upon request:** Windows 64bit Itanium, Linux 64bit Itanium, Linux IBM eServer z Series 64bit, Linux IBM PowerPC processors 64bit BE and LE, HP-UX 64bit PA-RISC, HP-UX 64bit Itanium, IBM AIX 64bit, IBM z/OS 64bit, IBM i 64bit, Sun OS 64bit SPARC, Sun OS 64bit x86, Mac OS X (for Intel) 64bit x86

**1** pernexas GmbH, Ghersburgstr. 40, D-83043 Bad Aibling

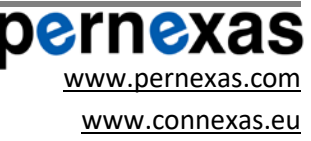